# **Machine Learning Tutorials for HEP**

Jie Ren

Wuhan, Oct 12, 2021

Tutorial 1 – Higgs boson discovery (BDT)

Tutorial 2 – Higgs boson discovery (FCNN)

Tutorial 3 – Jet tagging (CNN)

### **DATA**

https://gitee.com/jieren21/hepml-tutorials

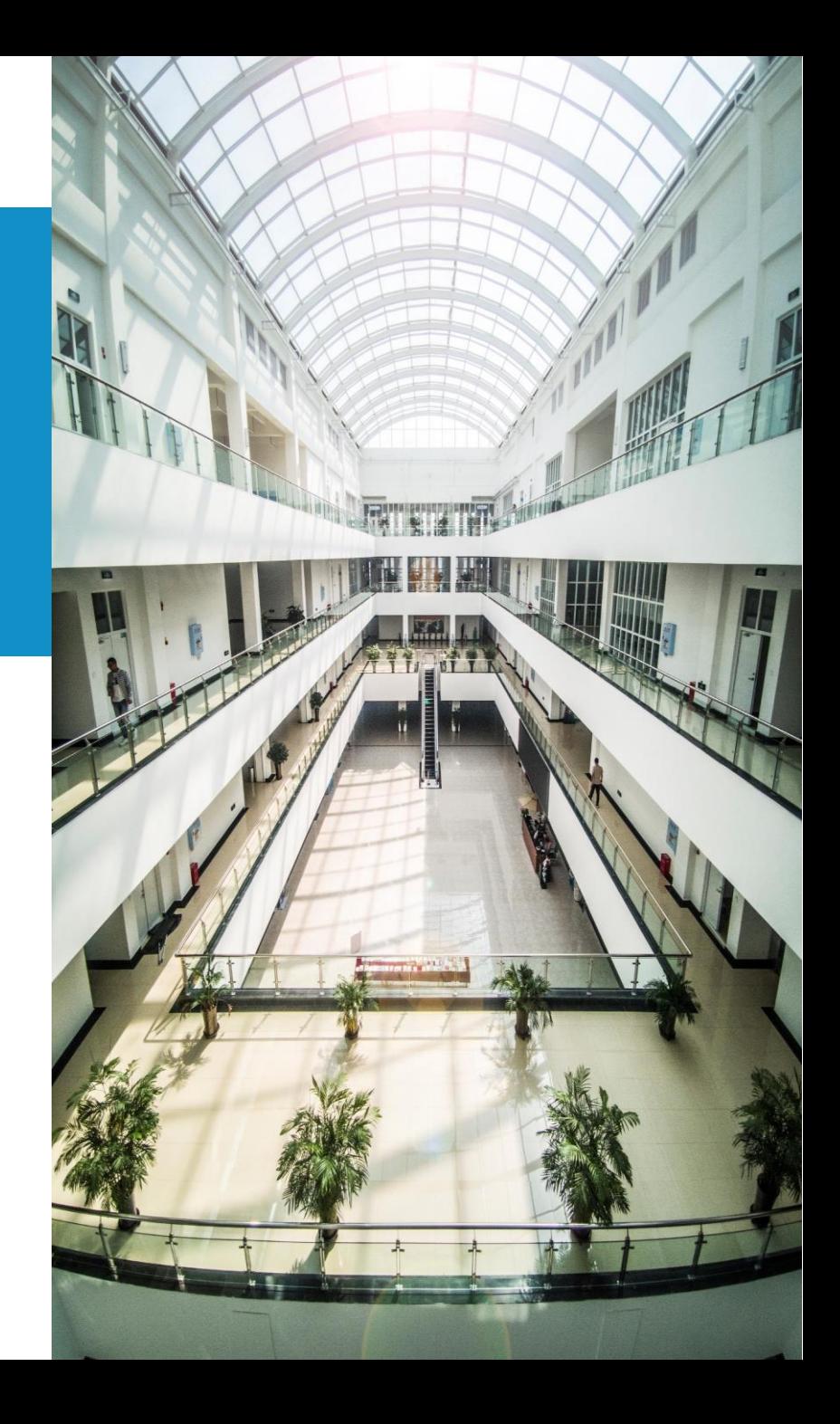

# **TUTORIAL 1**

**Higgs boson discovery (BDT)**

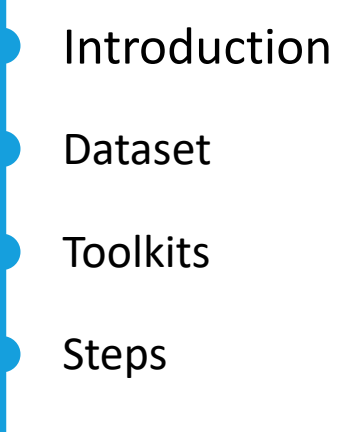

Performance

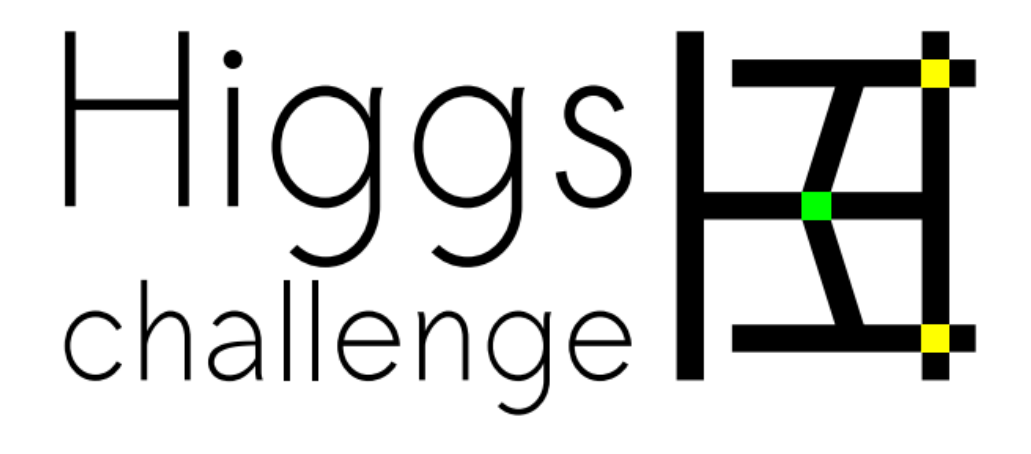

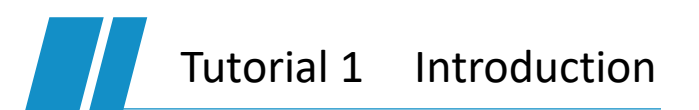

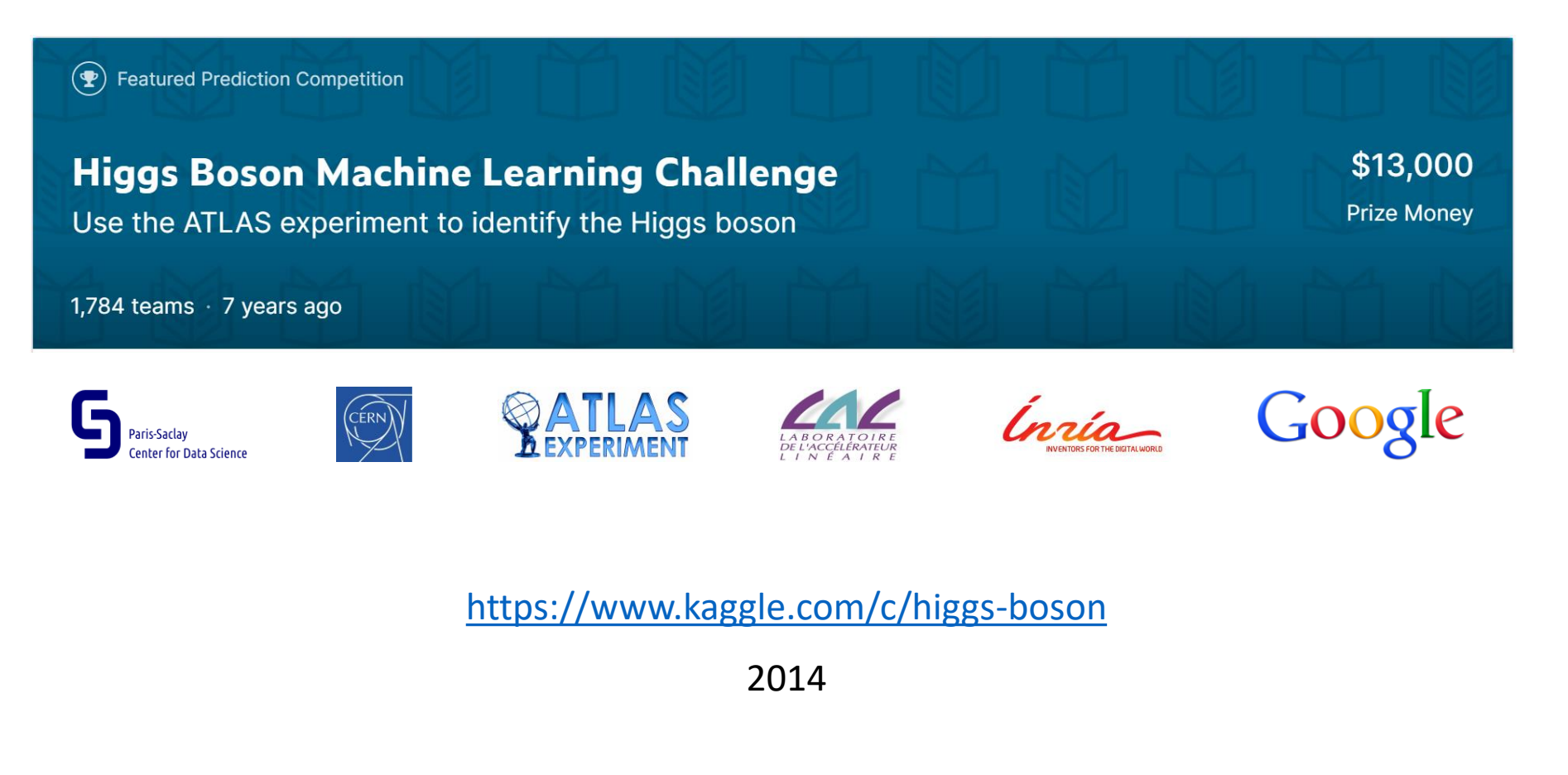

 $\checkmark$  H  $\to VV(\gamma\gamma, WW, ZZ)$  $\triangleright$   $H \rightarrow \tau (\rightarrow e/\mu + 2\nu) \tau$ (hadrons) Tutorial 2 Higgs boson discovery (BDT)

### training.csv

250000 events

an ID column

30 feature columns

a weight column

a label column

### **Primitives**

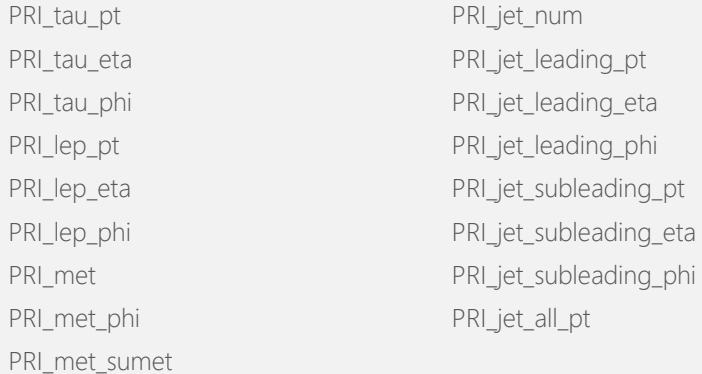

### **Derived**

DER\_mass\_MMC DER\_mass\_transverse\_met\_lep DER\_mass\_vis DER\_pt\_h DER\_deltaeta\_jet\_jet DER\_mass\_jet\_jet DER\_prodeta\_jet\_jet

DER\_deltar\_tau\_lep DER\_pt\_tot DER\_sum\_pt DER\_pt\_ratio\_lep\_tau DER\_met\_phi\_centrality DER\_lep\_eta\_centrality

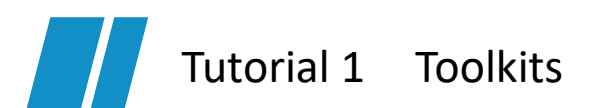

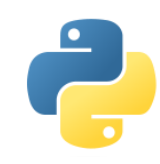

# learn

# matpletlib

### **Python 3**

• Python is a programming language that lets you work more quickly and integrate your systems more effectively.

### **Scikit-learn**

- Machine Learning in Python
- Simple and efficient tools for predictive data analysis

### **Matplotlib**

• Matplotlib is a comprehensive library for creating static, animated, and interactive visualizations in Python.

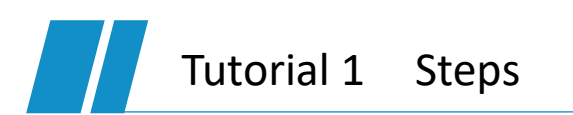

### **Preprocess data**

Format Plot Split into training set and validation set

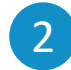

1

### **Build model**

Decision tree classifier (Gini impurity) AdaBoost

- 3 **Train model**
- 4 **Make predictions**
- 5 **Evaluate model**

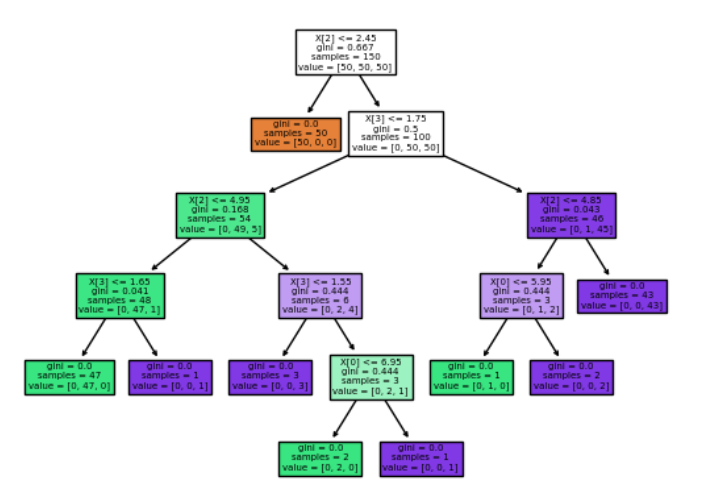

<https://scikit-learn.org/stable/modules/tree.html#classification> <https://scikit-learn.org/stable/modules/ensemble.html#adaboost>

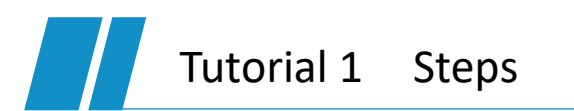

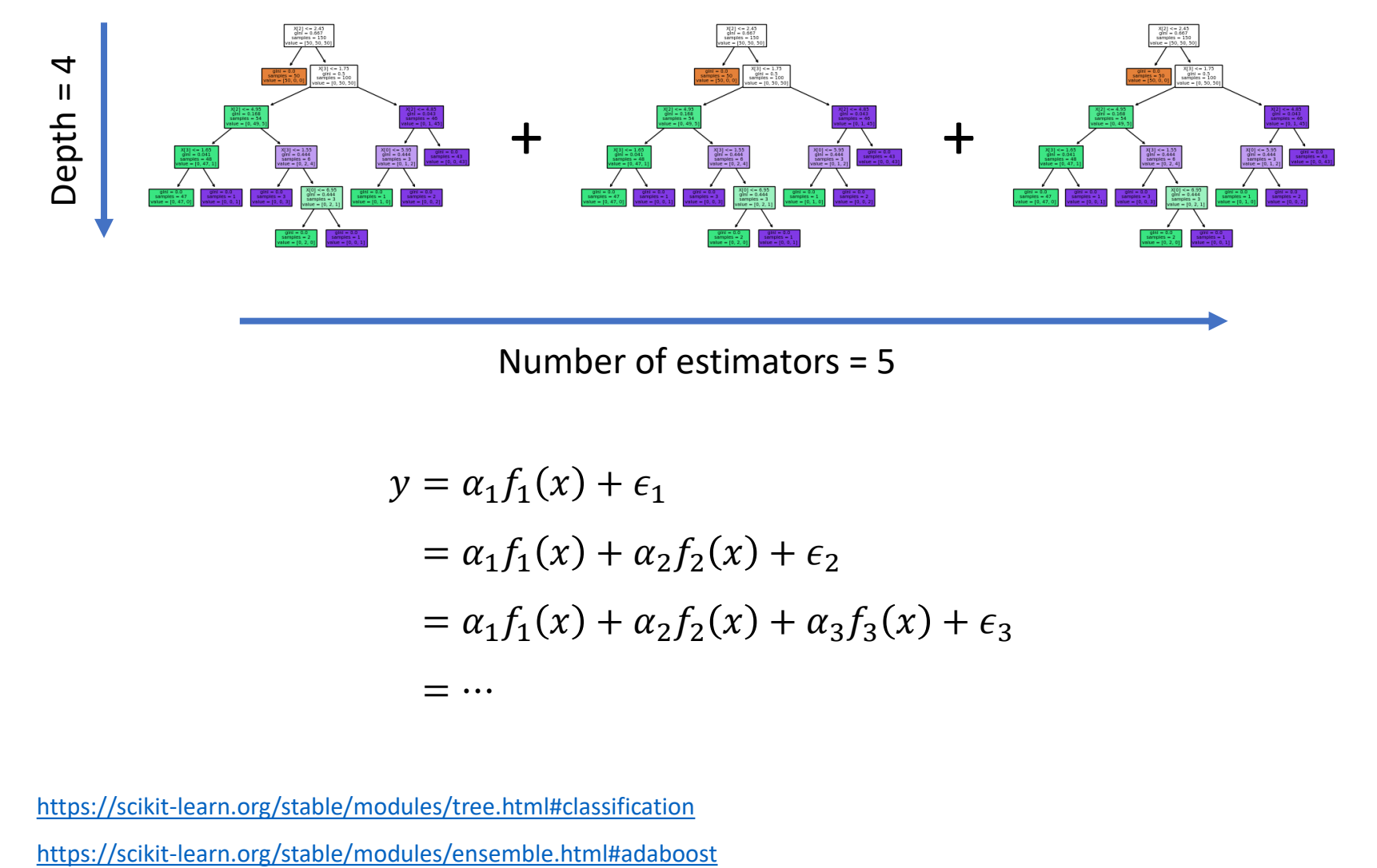

Number of estimators = 5

$$
y = \alpha_1 f_1(x) + \epsilon_1
$$
  
=  $\alpha_1 f_1(x) + \alpha_2 f_2(x) + \epsilon_2$   
=  $\alpha_1 f_1(x) + \alpha_2 f_2(x) + \alpha_3 f_3(x) + \epsilon_3$   
= ...

<https://scikit-learn.org/stable/modules/tree.html#classification>

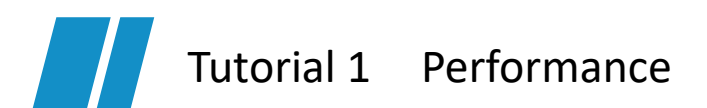

- **Score threshold**
- **Selection efficiencies**
	- TPR for signal
	- FPR for background
- **Detection significance**
	- AMS: approximate median significance

$$
AMS = \sqrt{2\left((s+b+b_{\text{reg}})\ln\left(1+\frac{s}{b+b_{\text{reg}}}\right)-s\right)}
$$

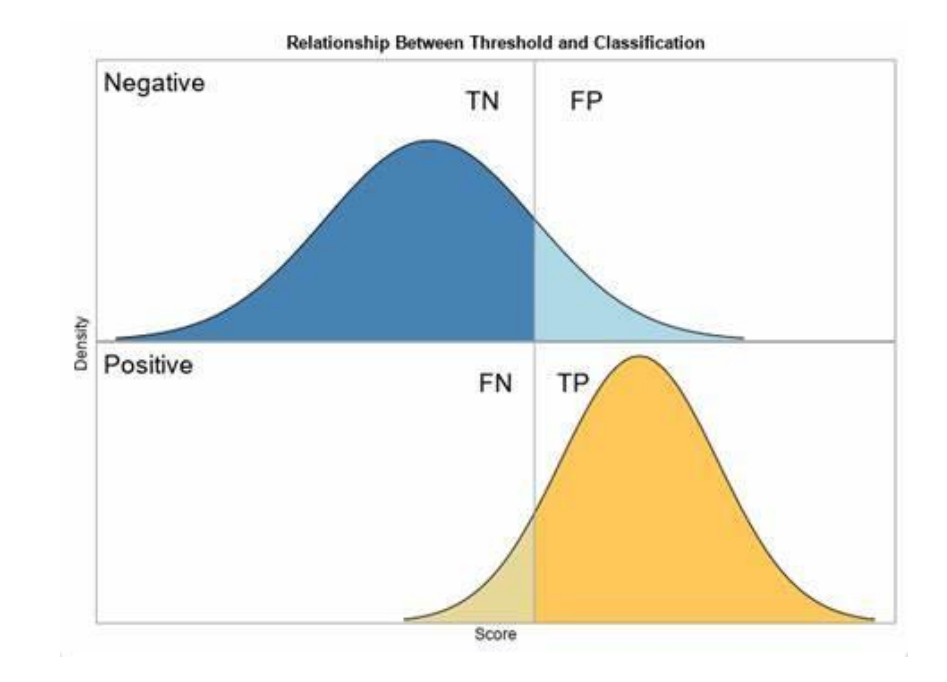

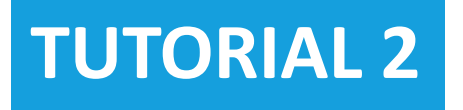

### **Higgs boson discovery (FCNN)**

**Toolkits** 

Steps

Best Model Selection

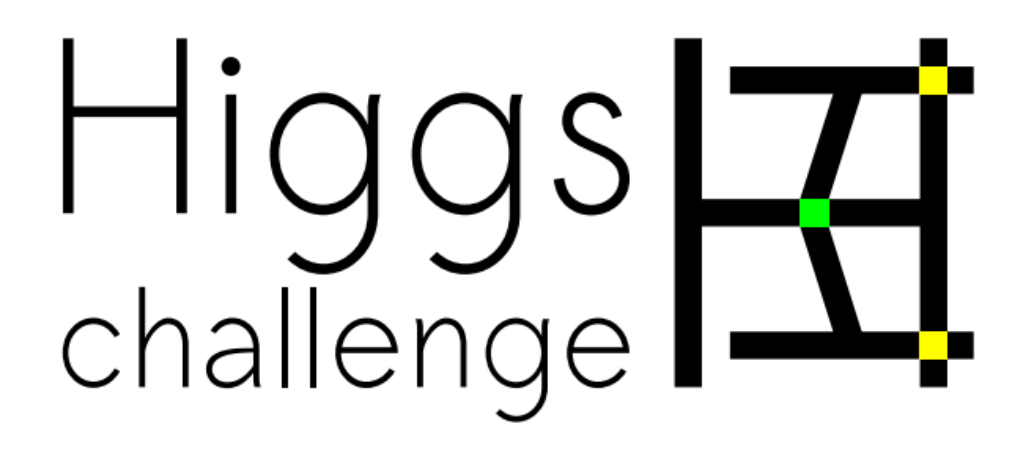

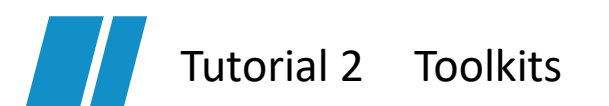

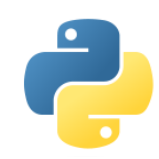

### **Python 3**

• Python is a programming language that lets you work more quickly and integrate your systems more effectively.

### **PyTorch**

• An open source machine learning framework that accelerates the path from research prototyping to production deployment.

## matpletlib

### **Matplotlib**

• Matplotlib is a comprehensive library for creating static, animated, and interactive visualizations in Python.

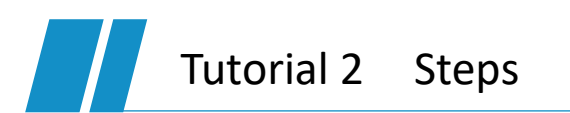

### **Preprocess data**

Format Plot

1

### Normalization

Split into training set and validation set

2 **Build model**

**FCNN** 

- 3 **Train and validate iteratively**
- 4 **Make predictions**
- 5 **Evaluate model**

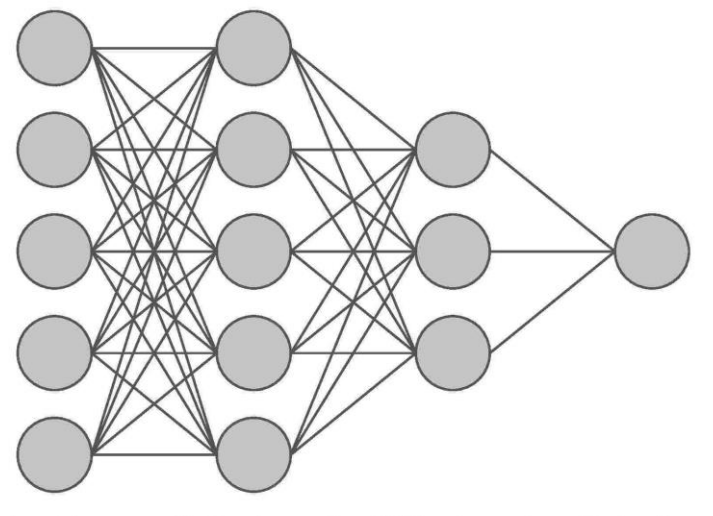

**Input Layer** Hidden Layer 1 Hidden Layer 2 **Output Layer** 

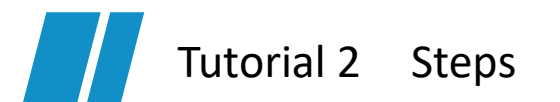

Model

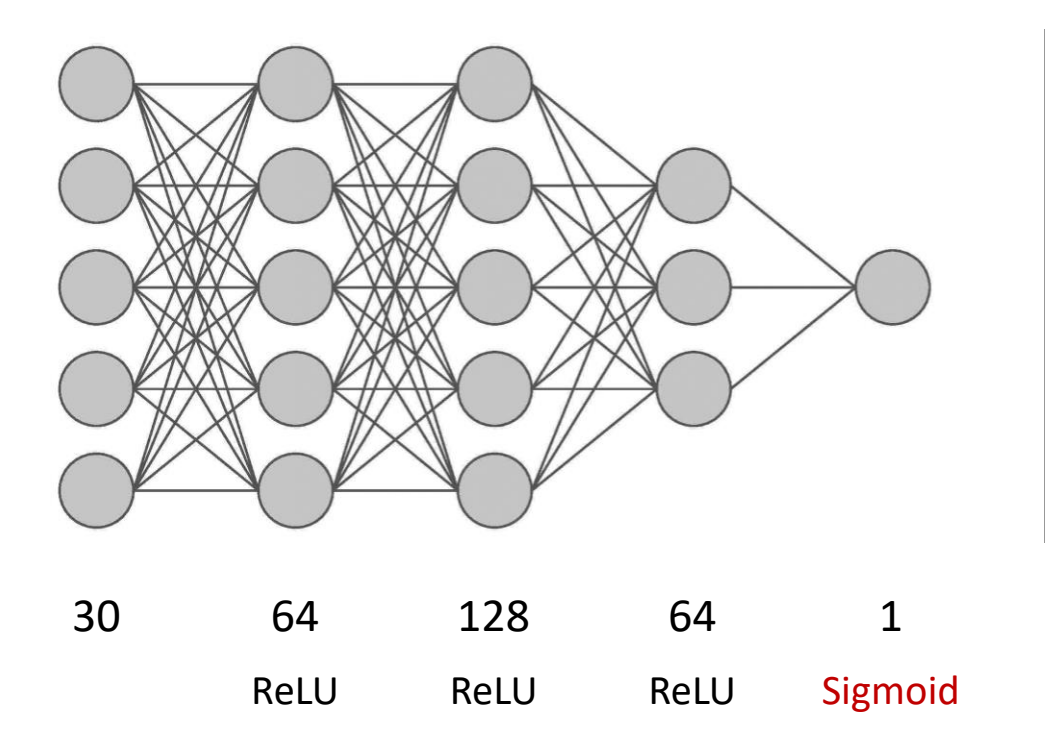

Loss

$$
L = \frac{1}{N} \sum_{i} I(t_i = 1) \log y(\mathbf{x}_i) + I(t_i = 0) \log(1 - y(\mathbf{x}_i))
$$

Binary cross entropy

Tutorial 2 Best Model Selection

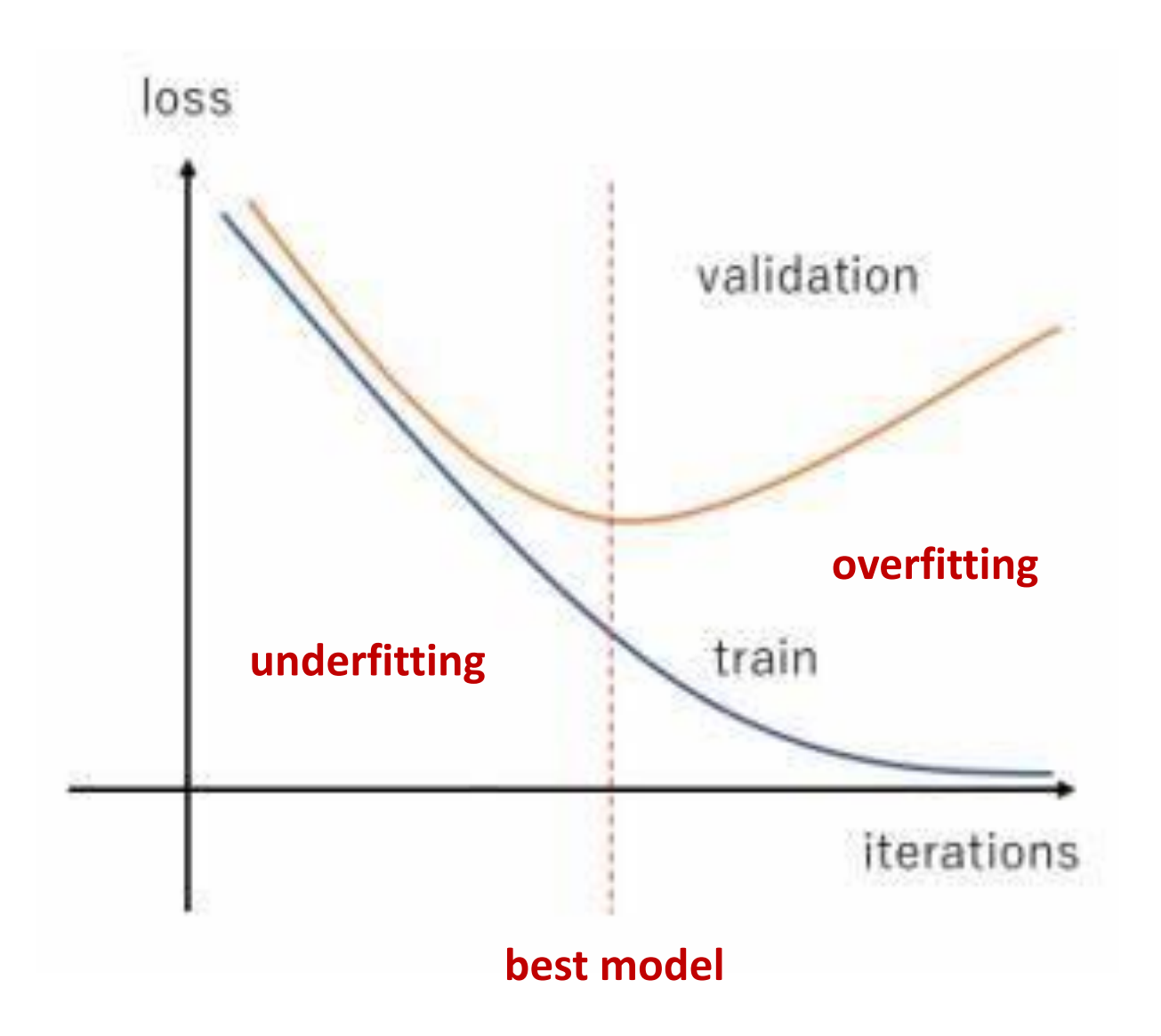

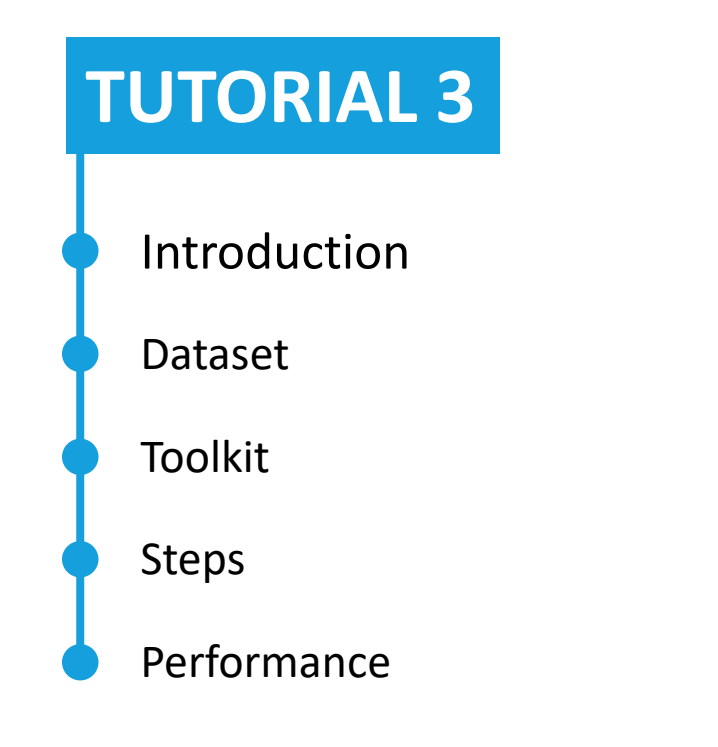

### **Jet Tagging (CNN)**

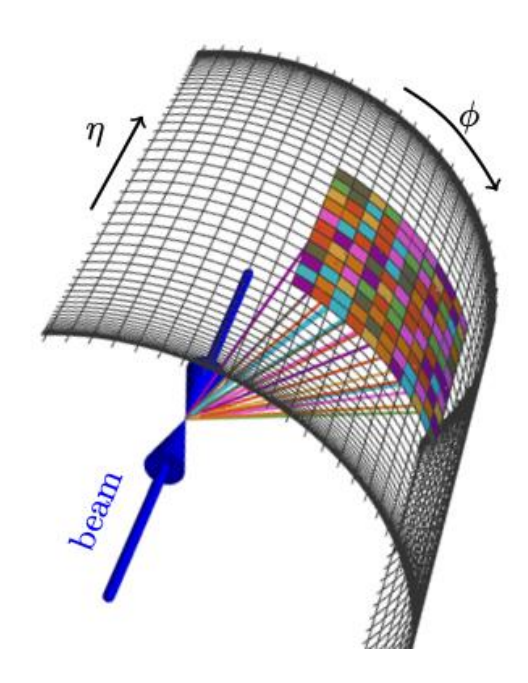

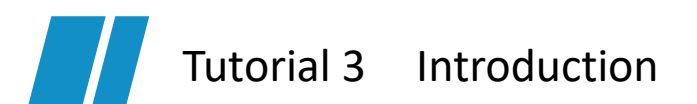

### Jet Image

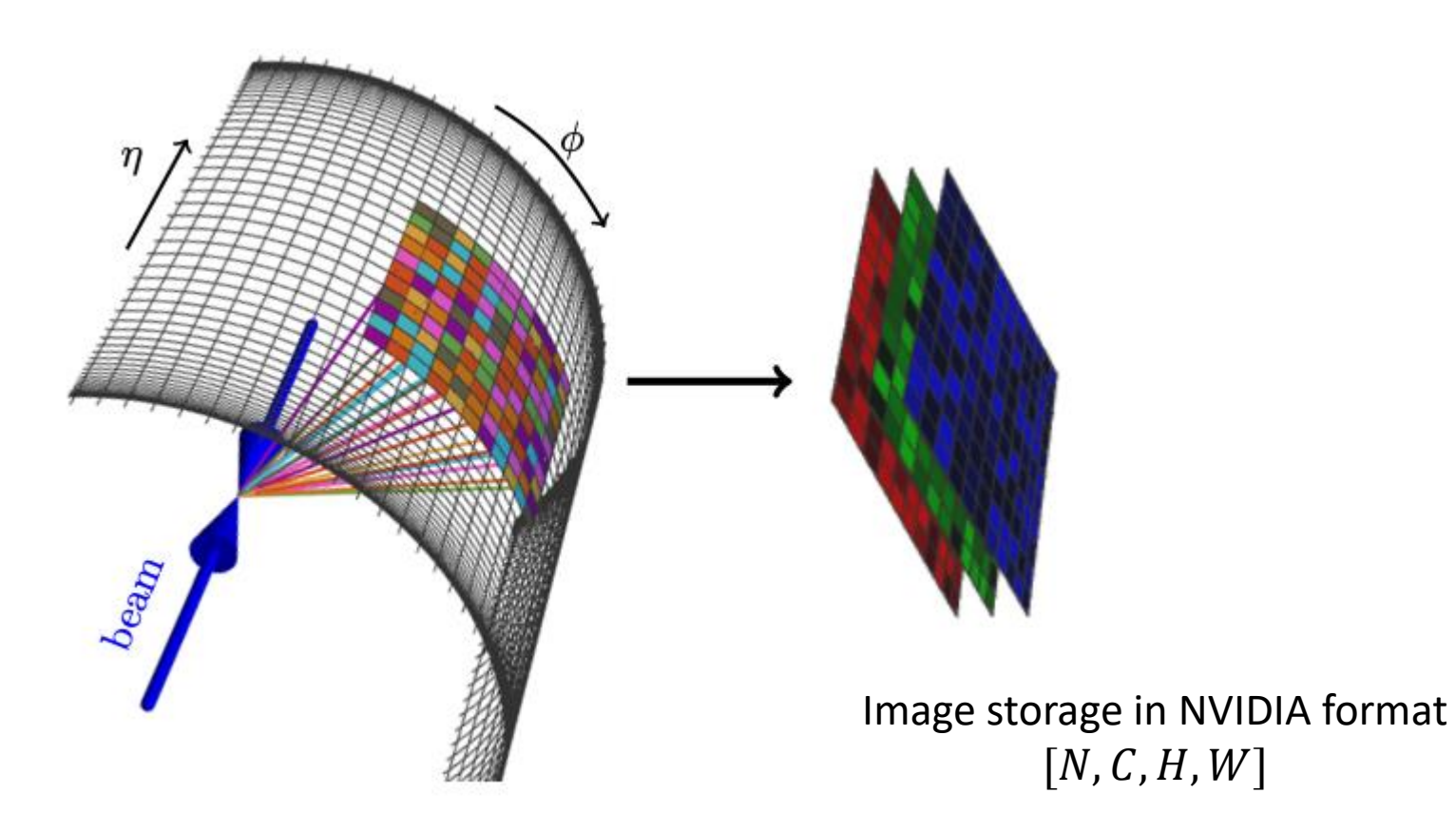

### Photon-jet QCD-jet

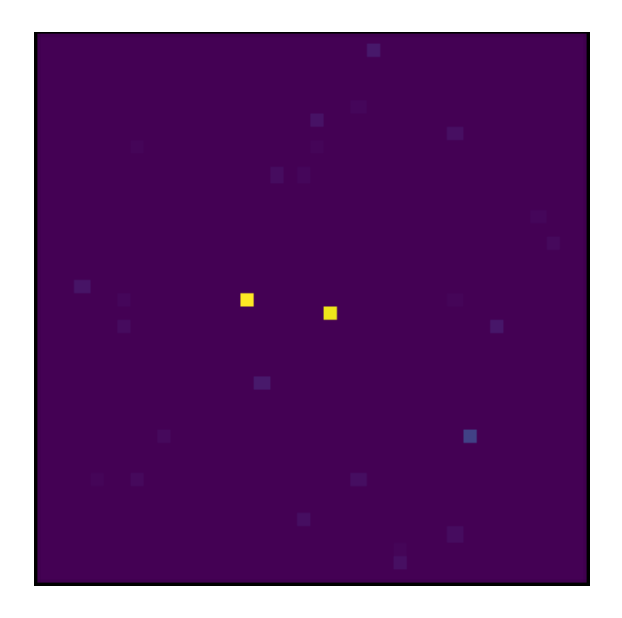

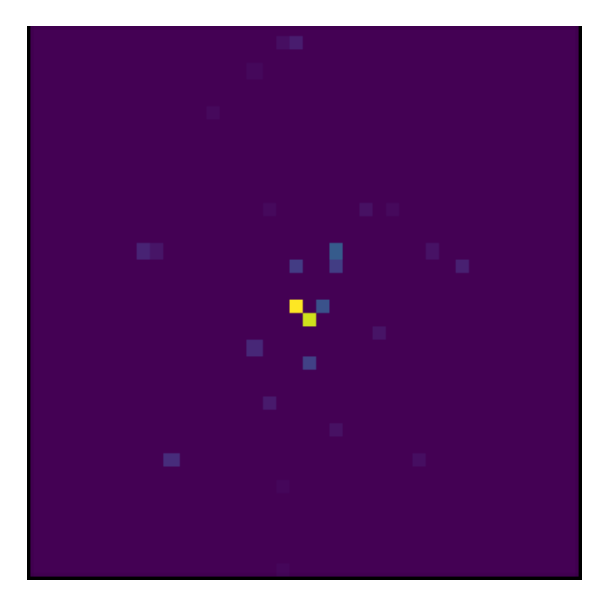

 $40 \times 40$  pixels  $\Delta \eta \times \Delta \phi = 0.02 \times 0.02$  $R_j = 0.4$ 

Tutorial 3 Introduction

### train\_data.npz

10000 jets

Images [10000, 5, 40, 40]

labels [10000]

### valid\_data.npz

10000 jets

Images [10000, 5, 40, 40]

labels [10000]

# all particles **photons** charged hadrons  $\blacksquare$

### neutral hadrons tracks

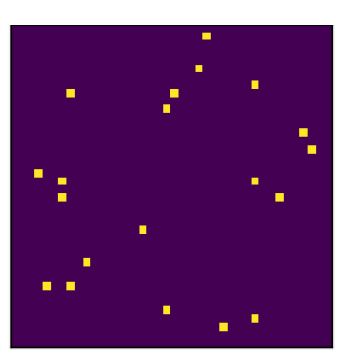

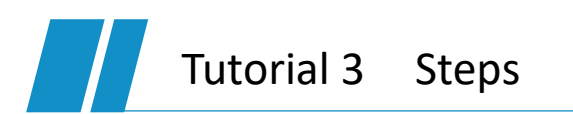

### **Preprocess data**

Format Plot Normalization

Split into training set and validation set

2 **Build model**

**CNN** 

1

- 3 **Train and validate iteratively**
- 4 **Make predictions**
- 5 **Evaluate model**

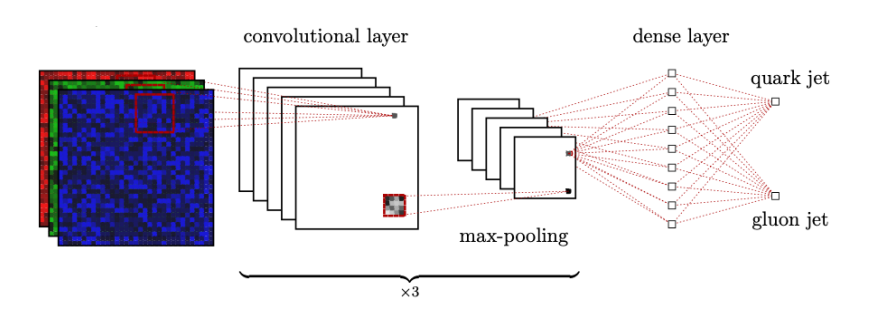

 $\overline{\phantom{a}}$  $\sqrt{2}$  Tutorial 2 Steps

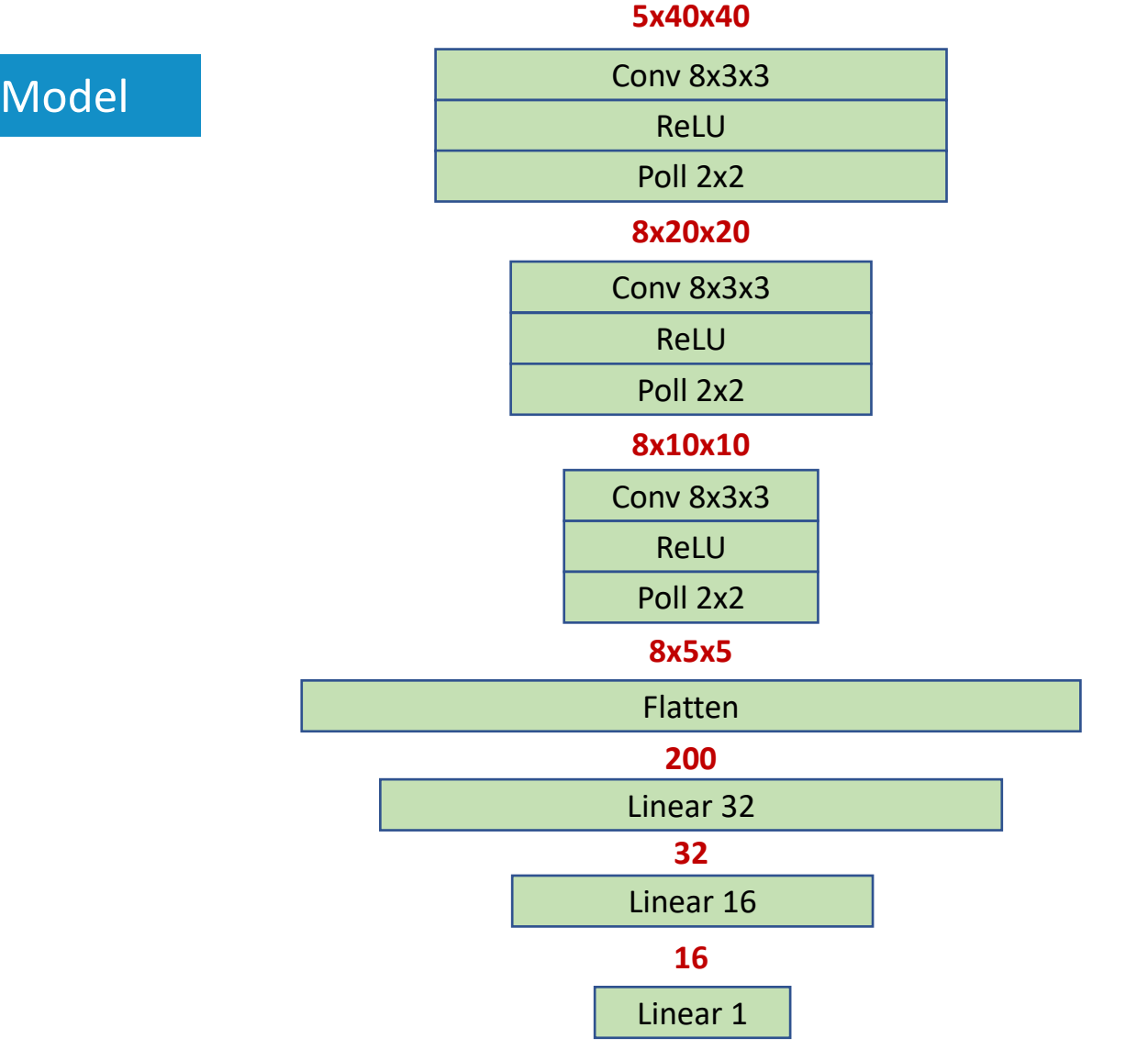

**1**